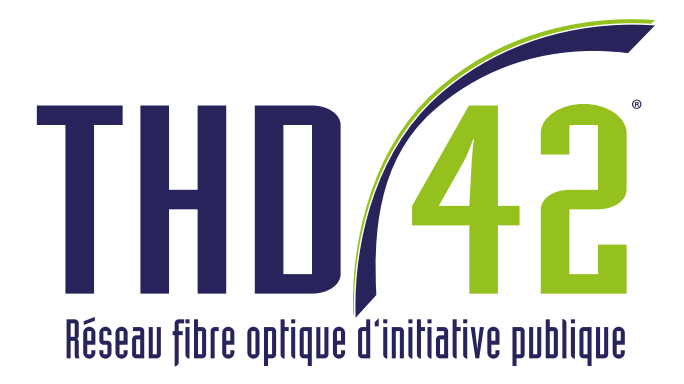

# PASSEZ À **LA VITESSE** FIBRE

Votre territoire investit pour<br>l'Internet Très Haut Débit

territoire<br>d'énergie

LOIRE - SIEL

## THD42 L'AMÉNAGEMENT NUMÉRIQUE DANS LA LOIRE

Communes desservies par Orange Communes desservies par le réseau public THD42

LA FOUILLOUSE SORBIERS

SAINT PRIEST EN JAREZ

LA TOUR EN JAREZ

LA RICAMARIE

SAINT GENEST LERPT

LE CHAMBON FEUGEROLLES

 $F = F$ 

CHATELUS

 $\overline{\phantom{a}}$ 

LA TALAUDIERE

TARENTAISE

SAINT REGIS DU COIN

SAINT PAUL EN JAREZ

LA GRAND CROIX

LA TERRASSE SUR DORLAY

SAINT JOSEPH

SAINT JULIEN MOLIN MOLETTE

SAINT PIERRE DE BOEUF

SAINT MICHEL SUR RHONE

RIVE DE GIER

SAINT MARTIN LA PLAINE

BUSSIERES

SAINTE COLOMBE SUR GAND

SALT EN DONZY

BELLEGARDE EN FOREZ

SAINT MARTIN LESTRA

VIRICELLES

ESSERTINES EN DONZY

SAINT MEDARD EN FOREZ SAINT ANDRE LE PUY GREZIEUX LE FROMENTAL

FOURNEAUX

SAINT VICTOR SUR RHINS

COMBRE

LE CERGNE

ARCINGES

SAINT GERMAIN LA MONTAGNE

SAINT JUST LA PENDUE

CROIZET SUR GAND

POUILLY LES FEURS

EPERCIEUX SAINT PAUL

SAINT LAURENT LA CONCHE

MONTROND LES BAINS

L'HOPITAL LE GRAND

ESSERTINES EN CHATELNEUF SAINT DENIS SUR COISE

BOISSET LES MONTROND

MAGNEUX HAUTE RIVE

CRAINTILLEUX

SAINT CYPRIEN

SAINT PAUL EN CORNILLON

MONTBRISON

SAINT THOMAS LA GARDE

ECOTAY L'OLME

MARGERIE CHANTAGRET

CHALAIN D'UZORE

LEIGNEUX SAINTE AGATHE LA BOUTERESSE

CHENEREILLES

SAINT GEORGES HAUTE VILLE

MERLE LEIGNEC

SAINT BONNET LE CHATEAU

CHAZELLES SUR LAVIEU

LA CHAPELLE EN LAFAYE

LA CHAPELLE EN LAFAYE

LE CROZET BELLEROCHE

SAINT PIERRE LA NOAILLE

SAINT NIZIER SOUS CHARLIEU

POUILLY SOUS CHARLIEU

SAINT HILAIRE SOUS CHARLIEU

SAINT DENIS DE CABANNE

VENDRANGES

NOTRE DAME DE BOISSET

SAINT VINCENT DE BOISSET

SAINT JODARD

COMMELLE VERNAY

LE COTEAU

LA BENISSON DIEU

SAINT PAUL DE VEZELIN

SAINT GEORGES DE BAROILLE

SAINT ETIENNE LE MOLARD

SAINT CYR DE FAVIERES

SAINT PRIEST LA ROCHE

VILLEMONTAIS

SAINT ALBAN LES EAUX

SAINT HAON LE CHATEL

SAINT GERMAIN LESPINASSE

SAINT LEGER SUR ROANNE

SAINT GEORGES EN COUZAN MARCILLY LE CHATEL

DEBATS RIVIERE D'ORPRA

SAIL SOUS COUZAN

SAINT LAURENT ROCHEFORT

SAINT ROMAIN D'URFE

SAINT DIDIER SUR ROCHEFORT

LA COTE EN COUZAN

LA VALLA SUR ROCHEFORT

SAINT MARCEL D'URFE

SAINT BONNET DES QUARTS

LA CHAMBA

 $\sim$ 

SAINT JEAN LA VETRE

SAINT PRIEST LA VETRE

SAINT GERMAIN LAVAL

SAINT JULIEN D'ODDES

ABOEN

Le programme THD42 concerne l'ensemble du département de la Loire hormis 43 communes de Saint-Etienne Métropole et 6 communes de Roannais Agglomération.

AVEC THD42 : LA FIBRE OPTIQUE SUR 277 COMMUNES D'ICI À 2020

172 000 FOYERS ET PROFESSIONNELS RACCORDÉS EN FTTH

280 000 000 € D'INVESTISSEMENT PUBLIC

10 500 KILOMÈTRES DE FIBRE DÉPLOYÉS

THD42 est une opération ambitieuse portée par le SIEL-Territoire d'énergie.

Ce grand chantier pour la Loire est financé par l'Etat, la  $Région, les communautés<sup>(1)</sup>$ et par le SIEL. Durant cinq ans, 18 entreprises et 600 personnes sont mobilisées pour la construction du réseau.

 $(1)$  de communes. d'agglomération ou métropole

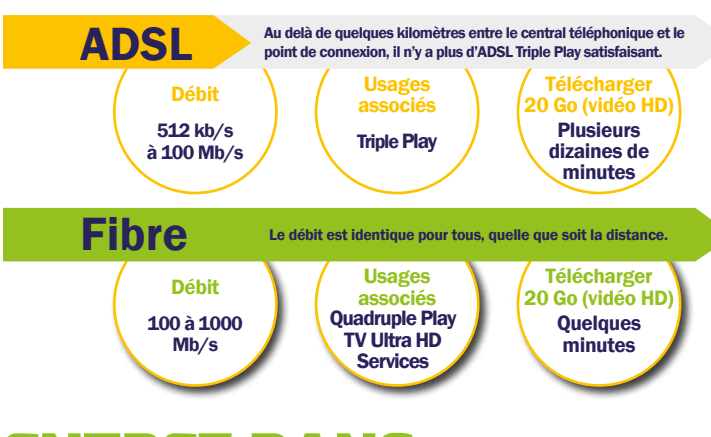

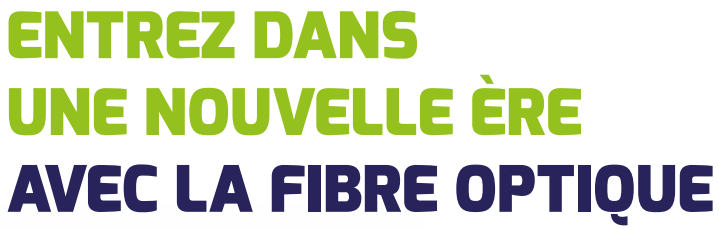

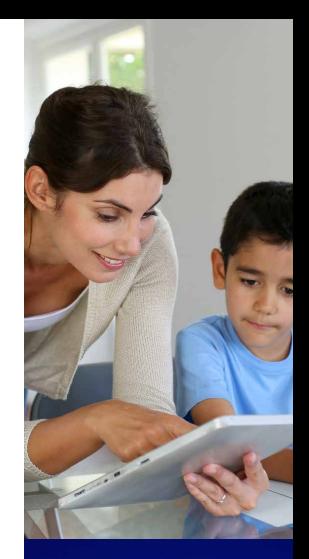

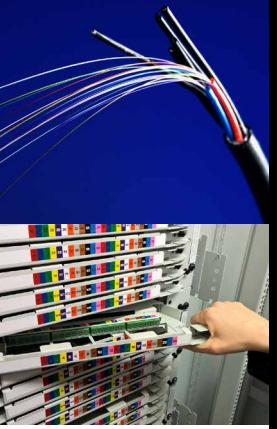

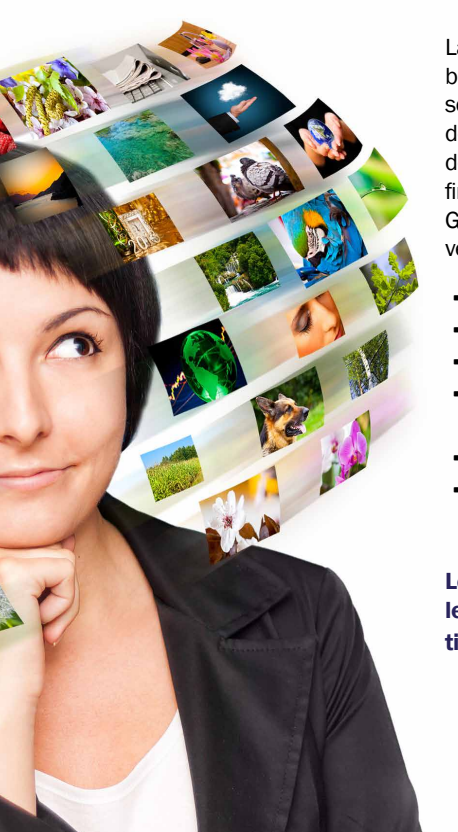

La fibre optique permet d'avoir un débit de 100 Mbits/s ou plus, quelle que soit la situation de son logement. Les données sont transmises à la vitesse de la lumière dans un fil de verre aussi fin qu'un cheveu.

Grâce au Très Haut Débit, de nouveaux usages sont possibles :

- Vidéo Ultra Haute Définition,
- Télémédecine et télé-assistance,
- Télétravail et télé-éducation,
- Envoi rapide de fichiers volumineux,
- Cloud computing,
- Utilisation simultanée de plusieurs appareils...

Le FTTH ou Fiber To The Home est le déploiement d'un réseau fibre optique jusqu'à votre domicile.

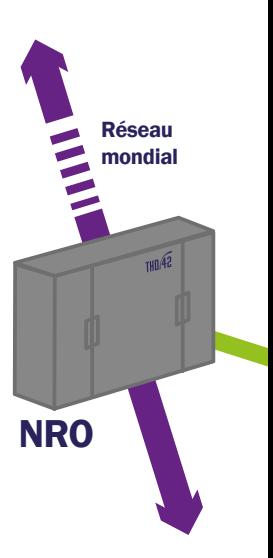

## CRÉATION D'UN RÉSEAU DÉPARTEMENTAL TRÈS HAUT DÉBIT

Le réseau public THD42 est déployé sur l'ensemble des infrastructures disponibles :

- 50% sur des poteaux électriques du SIEL
- 25% dans des conduites ou sur des poteaux téléphoniques
- 25% avec des infrastructures créées spécialement par le SIEL (tranchées).

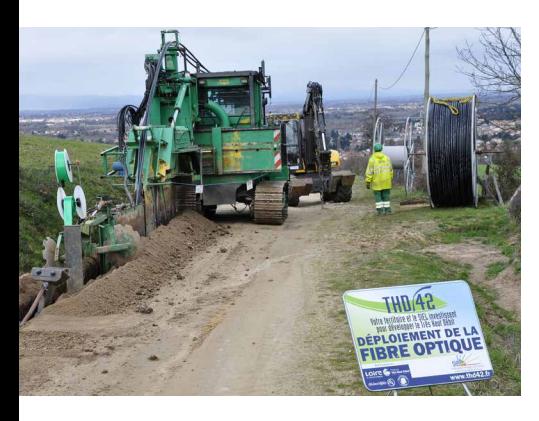

#### La desserte du territoire est réalisée progressivement selon un phasage établi par chaque communauté(1).

L'opération vise à créer les infrastructures du réseau de desserte (réseaux souterrains, déploiement de la fibre sur des poteaux, mise en place des Points de Mutualisation\*).

\*Central fibre optique desservant entre 500 et 2 000 logements appelé aussi SRO (Sous Répartiteur Optique)

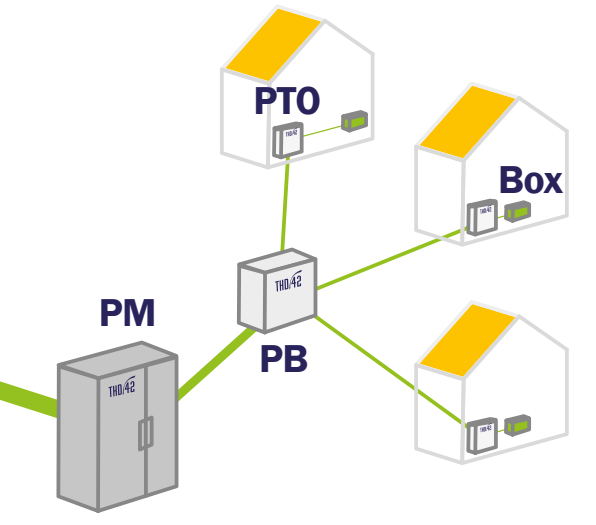

#### ARCHITECTURE DU RÉSEAU THD42

NRO : Noeud de Raccordement Optique relié au réseau principal «autoroutes de fibre optique». PM :Point de Mutualisation desservant un territoire, commune ou un quartier. PB : Point de Branchement pour plusieurs habitations. PTO : Prise Terminale Optique installée dans l'habitation. Box fibre : Récepteur/émetteur fourni par le fournisseur d'accès Internet.

## LA FIBRE BIENTÔT CHEZ VOUS

A l'issue des travaux, une réunion publique est organisée. Vous serez informés de la date de démarrage des raccordements pour votre secteur.

Durant 3 mois, il faudra passer par une plateforme Internet pour en faire la demande. A l'issue de cette période, vous devrez directement vous adresser à un fournisseur d'accès Internet pour être raccordé.

#### **LE RACCORDEMENT**

Lorsqu'un rendez-vous sera pris, le technicien étudiera l'installation d'une Prise Terminale Optique (PTO). Celle-ci est idéalement posée à proximité de votre téléviseur et obligatoirement proche d'une prise électrique.

Si votre logement est raccordé au téléphone par un câble aérien (depuis un poteau), la fibre sera installée sur le même support. Si une gaine souterraine est disponible, elle sera utilisée pour passer la fibre.

Ces travaux de rac-

cordement, pris en charge par les collectivités, sont gratuits pour les usagers. En revanche, travaux dans le logement sont à votre charge (gaine pour passer la fibre, perçage de mur…). Si tout est prévu par vos soins ou par l'intervention d'un artisan, la société mandatée par THD42 pourra poser la PTO à l'endroit que vous souhaitez.

Trois mois après le lancement des raccordements sur votre secteur, les premiers fournisseurs d'accès internet (FAI) pourront venir proposer leurs offres sur la fibre. A partir de cette date, les nouvelles demandes de raccordements gratuits se feront directement auprès de ces FAI.

### **J'AI LE CHOIX !**

- Soit accepter le raccordement, pris en charge par les collectivités.
- Soit refuser le raccordement et ses conditions actuelles.

*En copropriété, il est nécessaire de valider le raccordement en assemblée générale. Si vous êtes locataire, il convient de contacter votre bailleur.*

#### DEMANDEZ VOTRE RACCORDEMENT<sup>(2)</sup>

DEUX SOLUTIONS SONT POSSIBLES :

- Durant 3 mois $^{(2)}$  sur le site Internet www.thd42.fr (espace raccordement).
- $\cdot$  A l'issue des 3 mois $^{(2)}$  et jusqu'en 2025, c'est le fournisseur d'accès internet (FAI) de votre choix qui se chargera de votre raccordement gratuit.

 $(1)$  de communes, d'agglomération ou métropole.

 $(2)$  La date d'ouverture est annoncée lors d'une réunion publique sur votre commune. Cette durée peut varier pour des raisons techniques.

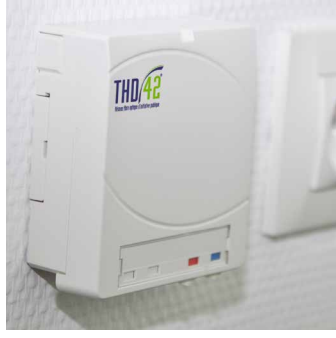

#### DEROULÉ TYPE DES TRAVAUX SUR VOTRE TERRITOIRE

RACCORDEMENTS DES LOGEMENTS ET ENTREPRISES RACCORDEMENTS ET MISES EN SERVICE PAR LES FOURNISSEURS D'ACCÈS INTERNET FIN DES **TRAVAUX** DÉBUT DES TRAVAUX Réunio jusqu'en 2025 CRÉATION DU RÉSEAU PRINCIPAL POSE DU POINT DE MUTUALISATION 10 à 12 mois

À la fin des travaux de desserte, Il faut compter environ trois mois supplémentaires pour que les abonnements « fibre » soient possibles. Sur une même commune, plusieurs secteurs peuvent être définis, avec des périodes de travaux différentes. Le réseau public THD42 est ouvert à tous les Fournisseurs d'Accès Internet (FAI) qui le souhaitent.

THD42 : Un programme initié et porté par :

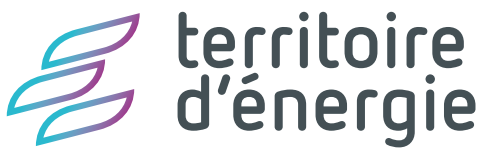

```
LOIRE - SIEL
```
Le SIEL-Territoire d'énergie est un Établissement Public de Coopération Intercommunale qui regroupe toutes les communes de la Loire, les intercommunalités et le Département. Le SIEL est propriétaire des réseaux de distribution d'électricité et de gaz naturel communaux. Parallèlement, le SIEL conduit pour ses adhérents des projets de dissimulation des réseaux, d'électrification, d'éclairage public, de Très Haut Débit, de gestion de l'énergie dans les bâtiments publics et assure le développement des énergies renouvelables.

thd42.fr

En savoir plus

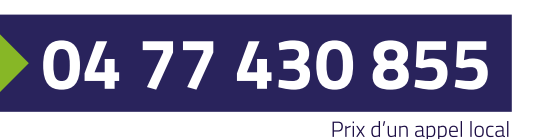

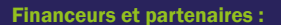

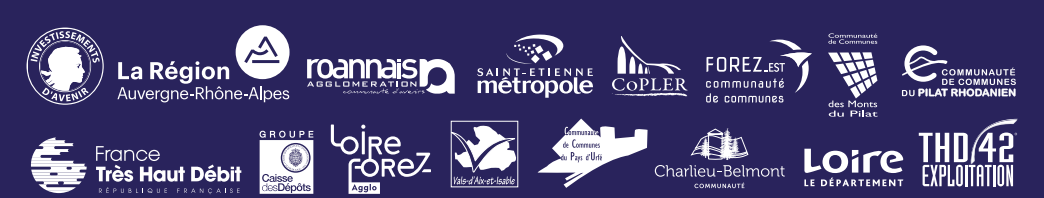